# **Vaja 5** Ime in priimek: **Diskretna Fourierova transformacija**

#### Čeprav so lastnosti diskretne Fourierove transformacije (DFT, Discrete Fourier Transform) podobne lastnostim ostalih različic Fourierovih transformacij, lahko govorimo o pomembnih razlikah, ki jih povzroča končna narava omenjene transformacije. DFT predstavlja eno od osnovnih orodij na področju digitalne obdelave signalov. Zato nam bo koristilo, če se z njenimi lastnostmi temeljito seznanimo.

Diskretna Fourierova transformacija je preslikava vektorja z N elementi  $\{x[0], x[1], ..., x[N-1]\}$ , ki predstavlja signal v časovnem prostoru:

$$
X[k] = \sum_{n=0}^{N-1} x[n]W_N^{nk} \text{ za } k = 0, 1, 2, ..., N-1
$$
\n(5.1)

pri čemer je  $W_N = e^{-j2\pi/N}$ .

Omenimo še, kaj je razlika med kraticama DFT in FFT. FFT (Fast Fourier Transform, hitra Fourierova transformacija) je le eden od hitrih digitalnih algoritmov za izračun diskretne Fourierove transformacije. Matlab pozna zgolj ukaz fft; uporabljeni algoritem je uporabniku skrit in odvisen od števila vzorcev signala v časovnem prostoru. Ukaz ifft predstavlja inverzno transformacijo.

# **5.1 Izracun DFT nekaterih zna <sup>ˇ</sup> cilnih signalov <sup>ˇ</sup>**

Namen naloge je, da se seznanite <sup>z</sup> obliko signalov in njihovih preslikav. Primerjajte rezultate med seboj! Za risanje uporabljajte ukaz stem. Rezultat DFT je v splošnem kompleksen, zato za vsak primer narišite njegovi amplitudo in fazo ( $abs$ , angle)!

# **5.1.1 Diskretna Fourierova preslikava enotinega impulza in enotine stopnice**

1. Oblikujte in narišite impulz enote in njegovo DFT. Uporabite 8 točk signala!

|  |  |  |  |  | . |  |  |  |  |  |  |  |  |  |  |
|--|--|--|--|--|---|--|--|--|--|--|--|--|--|--|--|

2. Oblikujte in narišite signal s samimi enicami (vse vrednosti so enake 1) in njegovo DFT. Uporabite 8 točk signala!

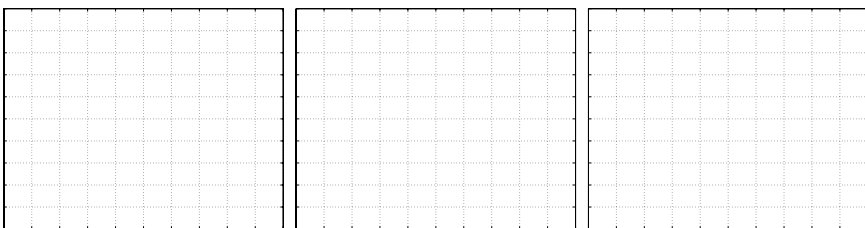

Primerjajte <sup>s</sup> predhodnim rezultatom! Dualnost DFT?

#### 3. Zamik impulza: xish=[0 <sup>0</sup> <sup>0</sup> <sup>1</sup> <sup>0</sup> <sup>0</sup> <sup>0</sup> 0]!

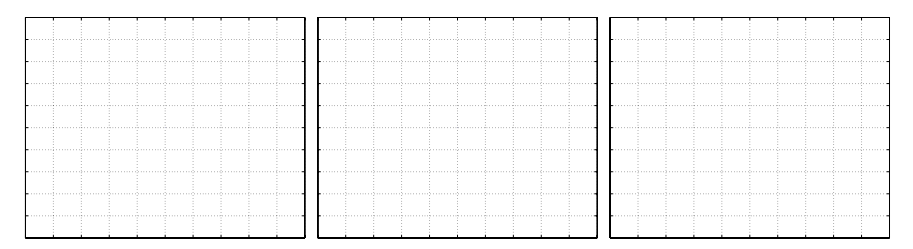

Primerjajte rezultate na prikazu faze in amplitude signala s točko 1!

Poskusite še z drugačnimi zamiki! Ali obstoja neničelni premik enotinega impulza, pri katerem je DFT signala povsem realna? Poizkusite!

4. Tritočkovni pravokotni impulz:  $xish = [1 \ 1 \ 1 \ 0 \ 0 \ 0 \ 0]$  in njen DFT.

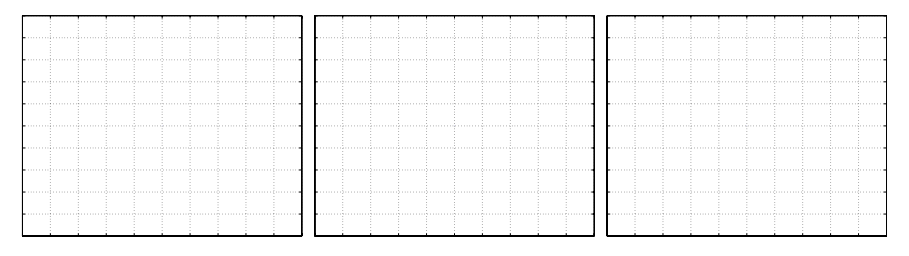

## 5. Simetrični impulz:  $xish = [1 \ 1 \ 0 \ 0 \ 0 \ 0 \ 0 \ 1]!$

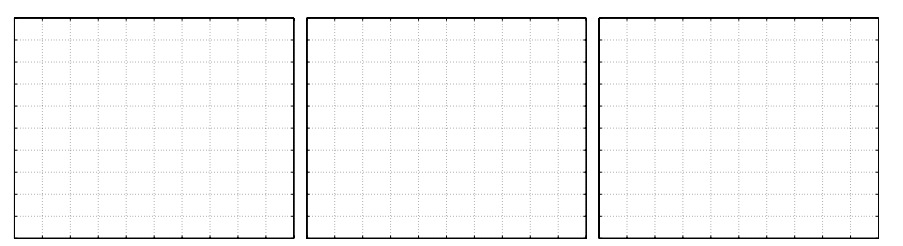

Primerjajte rezultate na prikazu faze in amplitude signala s točko 4! Kakšna je imaginarna vrednost DFT?

# **5.1.2 Sinusni signali**

<sup>1.</sup> Izračunajte in narišite 21 točkovno DFT za signal, ki predstavlja natanko eno periodo kosinusnega signala! (Pozor: natanko 1 periodo in niti vzorca več!)

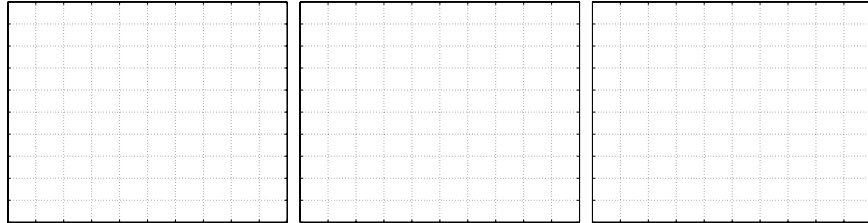

#### 2. Ponovite točko 1 za sinusni signal

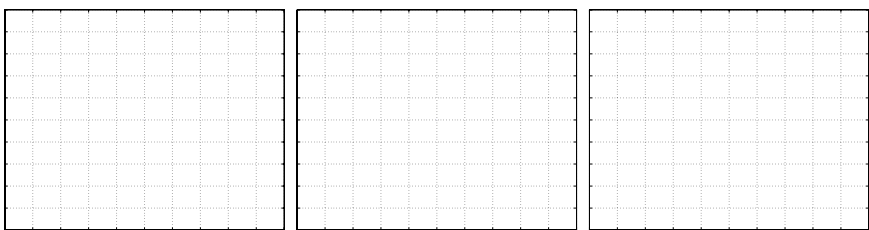

## 3. Uporabite sinusni signal, vendar <sup>s</sup> tremi periodami!

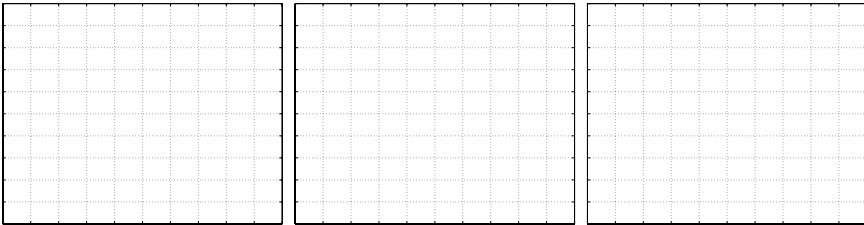

Iz slike razberite frekvenco signala!

## 4. Uporabite sinusni signal, ki obsega 3.1 periode.

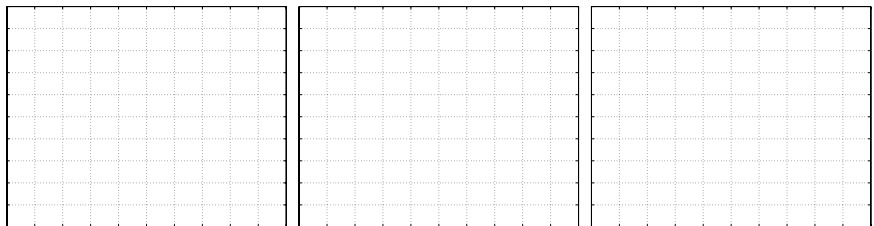

Zakaj je oblika DFT zdaj drugačna?

# **5.2 DFT, krozna in linearna konvolucija <sup>ˇ</sup>**

Vemo, da sta krožna konvolucija in DFT Fourierov par. Zato krožno konvolucijo lahko izračunamo tako, da izračunamo DFT obeh signalov, rezultata zmnožimo (po komponentah!) ter izračunamo inverzni DFT dobljenega produkta.

1. Vzemite signala **x** = [1, 1, −1, −1] in **y** = [−1, −1, 1, 1]. Vrišite signala v okvirčka spodaj.

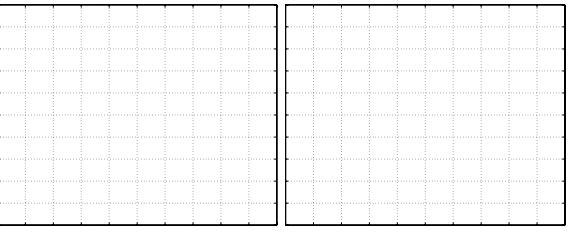

2. Ročno izračunajte krožno konvolucijo obeh signalov  $x \otimes y$ . Rezultat vrišite levo. Izračunajte DFT obeh signalov, produkt obeh transformacij in inverzno DFT. Oglejte si vse korake tudi grafično! Končni rezultat vrišite v desno okence!

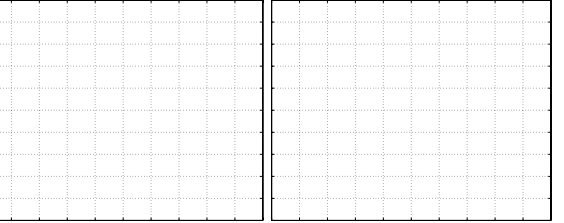

3. Izračunajte linearno konvolucijo obeh signalov  $x * y$ . Rezultat vrišite levo. Signalna niza  $x$  in  $y$  dopolnite z ničlami tako, da boste prek DFT lahko pravilno izračunali linearno konvolucijo. Izračunajte DFT obeh dopolnjenih signalov, produkt obeh transformacij in inverzno DFT. Oglejte si vse korake tudi grafično! Rezultat vrišite v desno okence!

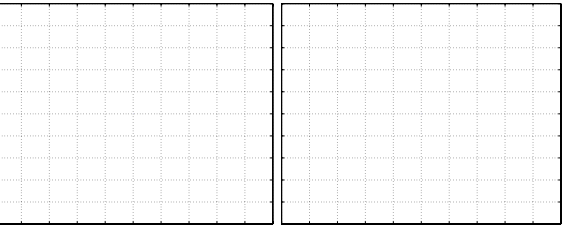